# **1 Newton-Verfahren und automatische Differentiation**

### **1.1 Banachscher Fixpunktsatz**

Gegeben sei ein vollständiger metrischer Raum  $(X, d(., .))$  und eine Abbildung  $\Phi: X \to X$  auf diesem Raum.

Weiterhin gelte folgendes:

- Es gibt ein abgeschlossenes Gebiet  $M \subseteq X$  (zum Beispiel  $M = X$ ), aus dem  $\Phi$  nicht herausführt:  $\Phi(M) \subseteq$  $M$  und
- Die Abbildung  $\Phi$  ist auf M kontrahierend, d.h., es gibt ein  $0 \leq k < 1$  so dass für alle  $x, y \in M$  gilt

$$
d(\Phi(x), \Phi(y)) \leq k \cdot d(x, y)
$$

Dann gilt: 1.  $\Phi$  hat **in** M genau einen Fixpunkt  $x^*$  so dass

$$
\Phi(x^*) = x^*
$$

2. Sei eine Folge  $(x_i)_{i\in\mathbb{N}}$  iterativ definiert durch  $x_{i+1} = \Phi(x_i)$  mit einem *beliebigen* Startwert  $x_0 \in M$ . Dann ist diese Folge konvergent und sie konvergiert gegen den Fixpunkt:

$$
\lim_{i\to\infty}x_i=x^*
$$

.

## **1.2 Newton-Verfahren zur Nullstellensuche einer Funktion**  $f(x)$

$$
x_{i+1}=\Phi(x_i):=x_i-\frac{f(x_i)}{f'(x_i)}
$$

Hinreichende Bedingung:

- Sei  $f(x)$  mindestens einmal stetig differenzierbar.
- Sei an einer Nullstelle  $f(x^*) = 0$  die erste Ableitung nicht Null:  $f'(x^*) \neq 0$ .

Dann gibt es ein  $\delta > 0$ , so dass  $\Phi$  in dem Gebiet  $M = [x^* - \delta, x^* + \delta]$  kontrahierend ist und daher das Newtonverfahren mit einem Startwert aus diesem Gebiet konvergiert.

#### **1.3 Newton-Verfahren zur Nullstellensuche eines nichtlinearen Gleichungssystems**

Gegeben sei das (i.A. nichtlineare) Gleichungssystem von  $n$  Gleichungen im  $\mathbb{R}^n$ :

$$
f_1(x_1, x_2, \dots, x_n) = 0
$$
  
\n
$$
f_2(x_1, x_2, \dots, x_n) = 0
$$
  
\n
$$
\vdots
$$
oder kurz:  $\vec{f}(\vec{x}) = 0$   
\n
$$
f_n(x_1, x_2, \dots, x_n) = 0
$$

In diesem Fall verallgemeinert sich die Iterationsvorschrift zu

$$
\vec{x}_{i+1} = \vec{x}_i - \mathbf{J}^{-1} \cdot \vec{f}\left.\right|_{x_i}
$$

wobei **J** die Jacobi-Matrix der partiellen ersten Ableitungen

$$
\mathbf{J} = \frac{\partial(f_1,..,f_m)}{\partial(x_1,..,x_n)} = \begin{bmatrix} \frac{\partial f_1}{\partial x_1} & ... & \frac{\partial f_1}{\partial x_n} \\ \vdots & \ddots & \vdots \\ \frac{\partial f_m}{\partial x_1} & ... & \frac{\partial f_m}{\partial x_n} \end{bmatrix}
$$

bezeichnet.

In der numerischen Implementierung berechnet man natürlich kein Matrixinverses (langsam **und** instabil), sondern löst das Gleichungssystem  $\mathbf{J}\vec{z} = \vec{f}$  mit anschliessendem  $\vec{x}_{i+1} = \vec{x}_i - \vec{z}$ .

## **1.4 Automatisches Differenzieren**

#### **1.4.1 Duale Zahlen**

Wir erweitern den Körper **R** zum Ring **D** der dualen Zahlen (Clifford 1873), indem wir ein Element  $\epsilon$  hinzufügen mit der Eigenschaft  $\epsilon^2 = 0$ .

Das Prinzip ist dasselbe wie bei der Erweiterung  $\mathbf{R} \Rightarrow \mathbf{C}$  durch Hinzufügen des Elements *i* mit der Eigenschaft  $i^2 = -1$ . Allerdings ist  $\epsilon$  ein Nullteiler und damit **D** kein Körper, sondern "nur" ein Ring.

Die Arithmetik ist offensichtlich: Sei  $z_1 = a + b\epsilon$  und  $z_2 = a' + b'\epsilon$  mit  $a, b, a', b' \in \mathbb{R}$ . Dann ist

$$
\begin{aligned} z_1 + z_2 &= (a+a') + (b+b')\epsilon \\ z_1 \cdot z_2 &= (a+be)(a'+b'\epsilon) = aa' + (ab'+a'b)\epsilon \\ \frac{z_1}{z_2} &= \frac{a+be}{a'+b'\epsilon} = \frac{(a+be)(a'-b'\epsilon)}{(a'+b'\epsilon)(a'-b'\epsilon)} = \frac{aa' + (a'b - ab')\epsilon}{a'^2} = \frac{a}{a'} + \frac{a'b - ab'}{a'^2}\epsilon \end{aligned}
$$

usw.

Mit dem Binomischen Satz wird

$$
(a+b\epsilon)^n = a^n + na^{n-1}b\epsilon
$$

da alle höheren Potenzen von  $\epsilon$ verschwinden.

Also gilt für jedes Polynom

$$
P(a+b\epsilon) = P(a) + P'(a)b\epsilon
$$

und insbesondere

$$
P(x + \epsilon) = P(x) + P'(x)\epsilon
$$

Weiterhin bricht jede Taylorentwicklung einer Funktion  $f(x + \epsilon)$  um die Stelle x nach 2 Termen ab:

$$
f(x+\epsilon) = f(x) + f'(x)\epsilon
$$

Das ist (eine Implementation der) automatischen Differentation:

Wenn wir die Arithmetik dualer Zahlen so implementieren, dass wir für eine Funktion  $f(x)$  z.B. den Wert  $f(17 + 1\epsilon)$  als duale Zahl  $a + b\epsilon$  ausrechnen können, dann ist  $a = f(17)$  und  $b = f'(17)$ . Wir haben den Funktionswert und Wert der ersten Ableitung berechnet!

```
[1]: # Dual numbers, invented by Clifford in 1873. \bbiD
```

```
struct ⅅ <: Number
    a :: Float64
    b :: Float64
end
```

```
[2]: import Base: +,-,*,/
```

```
z1::ⅅ + z2::ⅅ = ⅅ(z1.a + z2.a, z1.b + z2.b)
z1::ⅅ - z2::ⅅ = ⅅ(z1.a - z2.a, z1.b - z2.b)
z1::ⅅ * z2::ⅅ = ⅅ(z1.a * z2.a, z1.a * z2.b + z1.b * z2.a)
z1::ⅅ / z2::ⅅ = ⅅ(z1.a / z2.a, (z2.a * z1.b - z1.a * z2.b)/z2.a^2)
# Regeln für elementare Funktionen, kleine Auswahl
import Base: sin, log
sin(z::ⅅ) = ⅅ(sin(z.a), cos(z.a) * z.b)
log(z::D) = D(log(z.a), 1/z.a * z.b)Base.convert(::Type{ⅅ}, x::Real) = ⅅ(x, zero(x))
Base.promote_rule(::Type{ⅅ}, ::Type{<:Number}) = ⅅ
```
[3]: *# Der Ableitungsoperator: berechnet den Wert f'(x) an der Stelle x*

 $\partial(f, x) = f(D(x, 1)).$ b

[3]: ∂ (generic function with 1 method)

```
[4]: # Zum testen
     f(x) = 4x^2 + 2x + 5\sin(3x)# Ableitung
     fp(x) = 8x + 2 + 15cos(3x)
```
[4]: fp (generic function with 1 method)

```
[5]: @show f(D(5,1)) f(5) fp(5);
```

```
f(D(5, 1)) = D(113.25143920078558, 30.60468130711768)f(5) = 113.25143920078558fp(5) = 30.60468130711768
```
 $[6]$ :  $\partial(f,5)$ 

```
[6]: 30.60468130711768
```

```
[7]: # Implementation von 1dim Newton,
     # f' wird durch Arithmetik dualer Zahlen berechnet
     function Newton1(fct, x0; MaxIter = 50, Eps = 1.e-14)xold = x0
         i = 0while true
             i \div 1if i > MaxIter
                 println(stderr, "Max number of iterations reached without convergence, stop")
                 return
             end
             f = fct( ⅅ(xold, 1) ) # Das liefert f(xold) und f'(xold)
             xnew = xold - f.a/f.bprintln(i," ", xnew)
             if abs(xnew-xold) < Eps
                 return xnew
             end
             xold = xnew
         end
     end
```
[7]: Newton1 (generic function with 1 method)

```
[8]: Newton1(x-> 2-x^2, 1)
    1 1.5
    2 1.4166666666666667
    3 1.4142156862745099
    4 1.4142135623746899
    5 1.4142135623730951
    6 1.414213562373095
[8]: 1.414213562373095
```

```
[9]: |x = \text{Newton1}(x \rightarrow 2-x^2, 2) # 3. Wurzel 2
```

```
1 1.5
2 1.2962962962962963
3 1.2609322247417485
4 1.2599218605659261
5 1.2599210498953948
6 1.2599210498948732
7 1.2599210498948732
```
[9]: 1.2599210498948732

 $[10]: |x^3$ 

[10]: 2.0

#### **1.5 Newton-Verfahren in der Optimierung**

- Wir suchen Maximum/Minimum von $F(x_1, x_2, ..., x_n)$ im  $\mathbb{R}^n$ .
- Wir suchen dazu die gemeinsame Nullstelle der  $n$  Gleichungen

$$
f_1 = \frac{\partial F(\vec{x})}{\partial x_1} = 0, \quad f_2 = \frac{\partial F(\vec{x})}{\partial x_2} = 0, \dots, \quad f_n = \frac{\partial F(\vec{x})}{\partial x_n} = 0
$$

• Damit wird der *Jacobian*  $J = \frac{\partial (f_1, ..., f_m)}{\partial (f_m)}$  $\frac{\partial^{(1)}(1), (1), (1)}{\partial(x_1, ..., x_n)}$  der ersten Ableitungen der  $f_i$  zur Hesse-Matrix *(Hessian)* der zweiten Ableitungen von  $F$ :

$$
\mathbf{H} = \frac{\partial^2 F}{\partial x_i \partial x_j} = \begin{bmatrix} \frac{\partial^2 F}{\partial x_1^2} & \frac{\partial^2 F}{\partial x_1 \partial x_2} & \cdots & \frac{\partial^2 F}{\partial x_1 \partial x_n} \\ \frac{\partial^2 F}{\partial x_2 \partial x_1} & \frac{\partial^2 F}{\partial x_2^2} & \cdots & \frac{\partial^2 F}{\partial x_2 \partial x_n} \\ \vdots & \vdots & \ddots & \vdots \\ \frac{\partial^2 F}{\partial x_n \partial x_1} & \frac{\partial^2 F}{\partial x_n \partial x_2} & \cdots & \frac{\partial^2 F}{\partial x_n^2} \end{bmatrix}
$$

Die Iterationsvorschrift wird damit zu

$$
\vec{x}_{new} = \vec{x}_{old} - \mathbf{H}^{-1} \cdot \text{grad} F \big|_{x_{old}}
$$

### **1.6 Das Paket ForwardDiff.jl**

- implementiert automatische Differentiation auch für Funktionen mehrerer Variablen
- Funktionen:

```
ForwardDiff.derivative()
ForwardDiff.gradient()
ForwardDiff.Jacobian()
ForwardDiff.hessian()
```
...

• Funktionen mehrere Variablen müssen als Funktionen von *Vektoren* angelegt sein.

```
[11]: using ForwardDiff, # hessian, gradient
          LinearAlgebra, # norm of arrays
          Plots
```
 $[12]$ :  $\boxed{""}$ 

```
Mehrdimensionale Extremwertsuche mittels Newton-Verfahren,
F: Funktion eines n-vektors
x0vec: n-Vektor der Startwerte
MaxIter: max. Anzahl von Iterationen
Eps: Ziel erreicht, wenn Verbesserung in der Vektornorm ||x_neu-x_alt|| < Eps
```

```
Zur späteren Visualisierung werden die m Vektoren
(m = Anzahl der benötigten Iterationsschritte)
als nxm-Matrix zurückgegeben.
"''"function NewtonOpti(F, x0vec; MaxIter = 50, Eps = 1.e-14)
   Xs = copy(x0vec)xold = x0vec
    i = 0while true
       i \div 1if i > MaxIter
            println(stderr, "Max number of iterations reached without convergence, stop.")
            return
        end
        H = ForwardDiff.hessian(F, xold)
       del = H \ ForwardDiff.gradient(F, xold)
       xnew = xold - del
       Xs = hcat(Xs, xnew)println(xnew)
        if norm(del) < Eps
            println("Extremum reached after $i iterations at $xnew")
            return Xs
        end
        x \circ d = xnew
    end
end
```

```
[12]: NewtonOpti
```

```
[13]: # unsere 2-dimensionale Testfunktion
      function f(x,y)
          z = (1 - x/2 + x^5 + y^3) * exp(-x^2 - y^2)return z
      end
      # und jetzt mit Vektor-Argument, wie es in ForwardDiff
      # und damit in NewtonOpti() gebraucht wird:
      function F(xvec)
          return f(xvec[1], xvec[2])
      end
```
[13]: F (generic function with 1 method)

```
[14]: # so sieht sie aus:
      surface( -3:0.02:3, -3:0.02:3, f)
```
[14]:

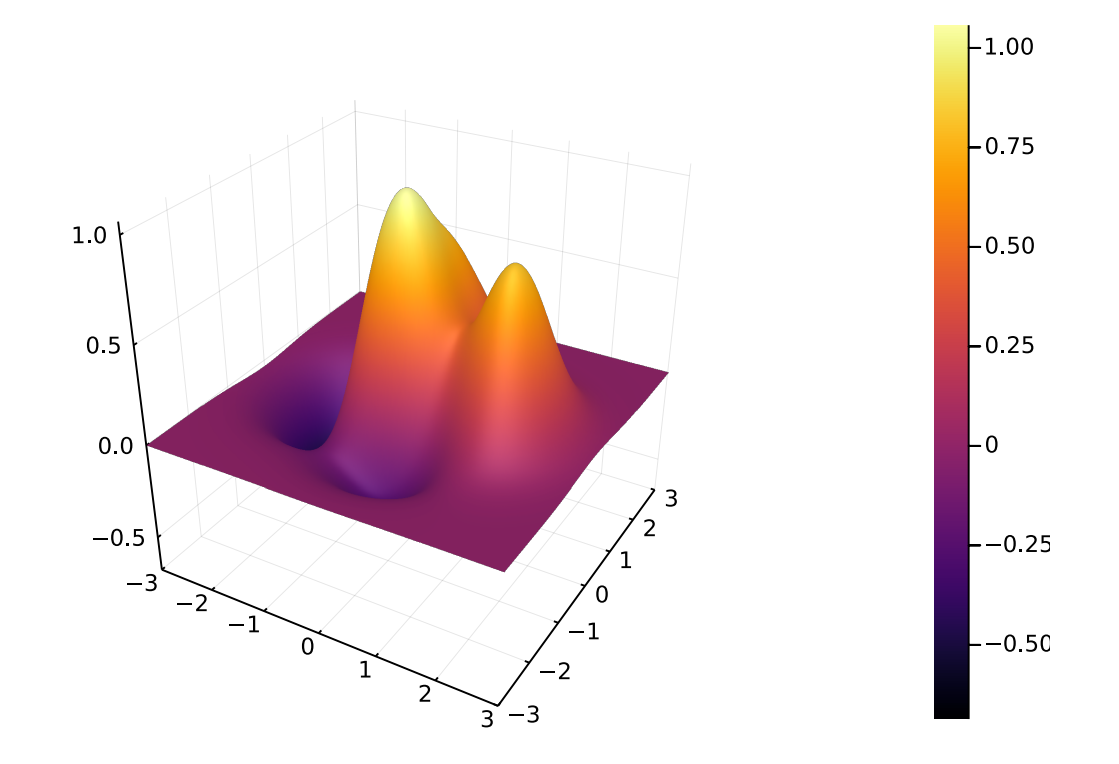

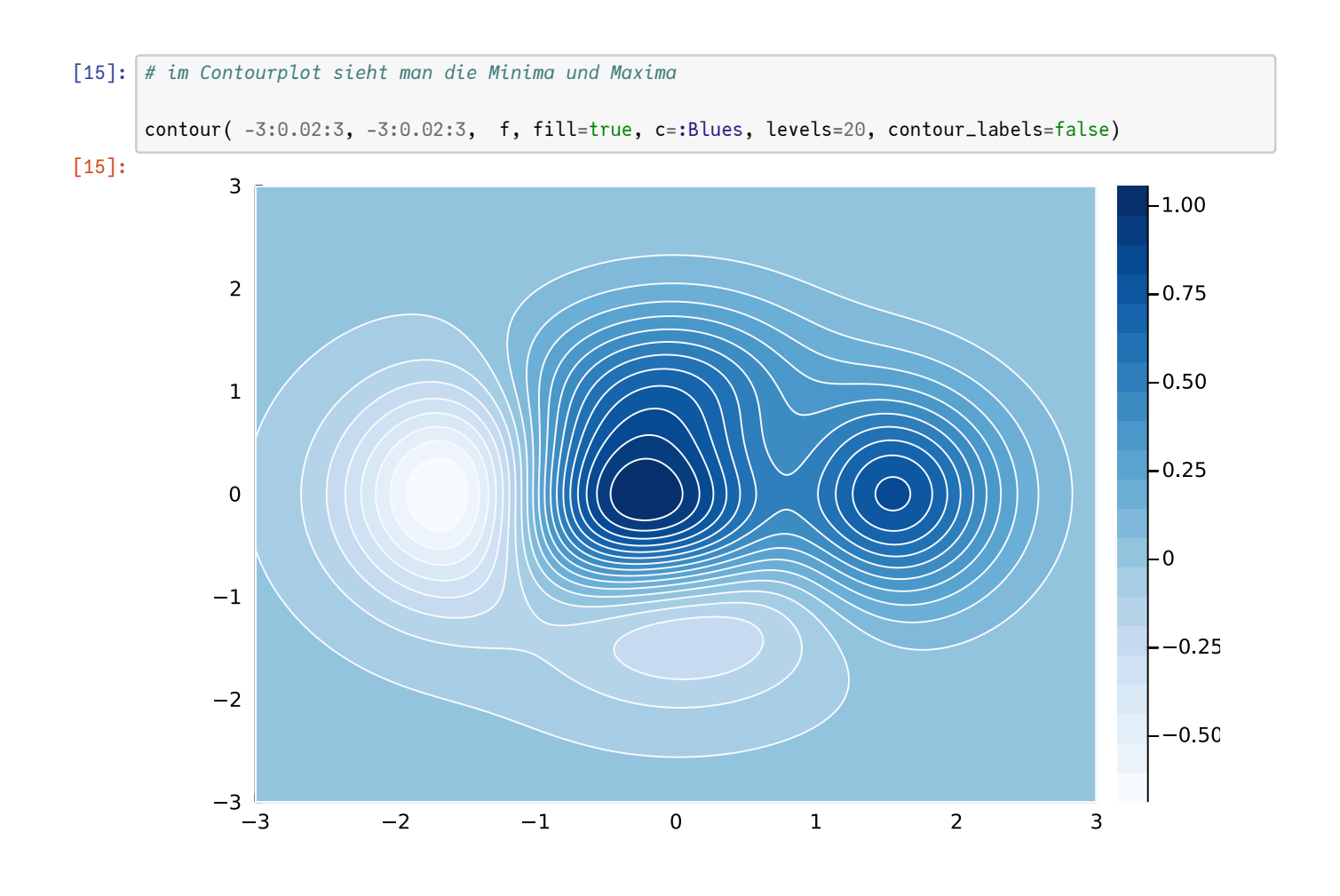

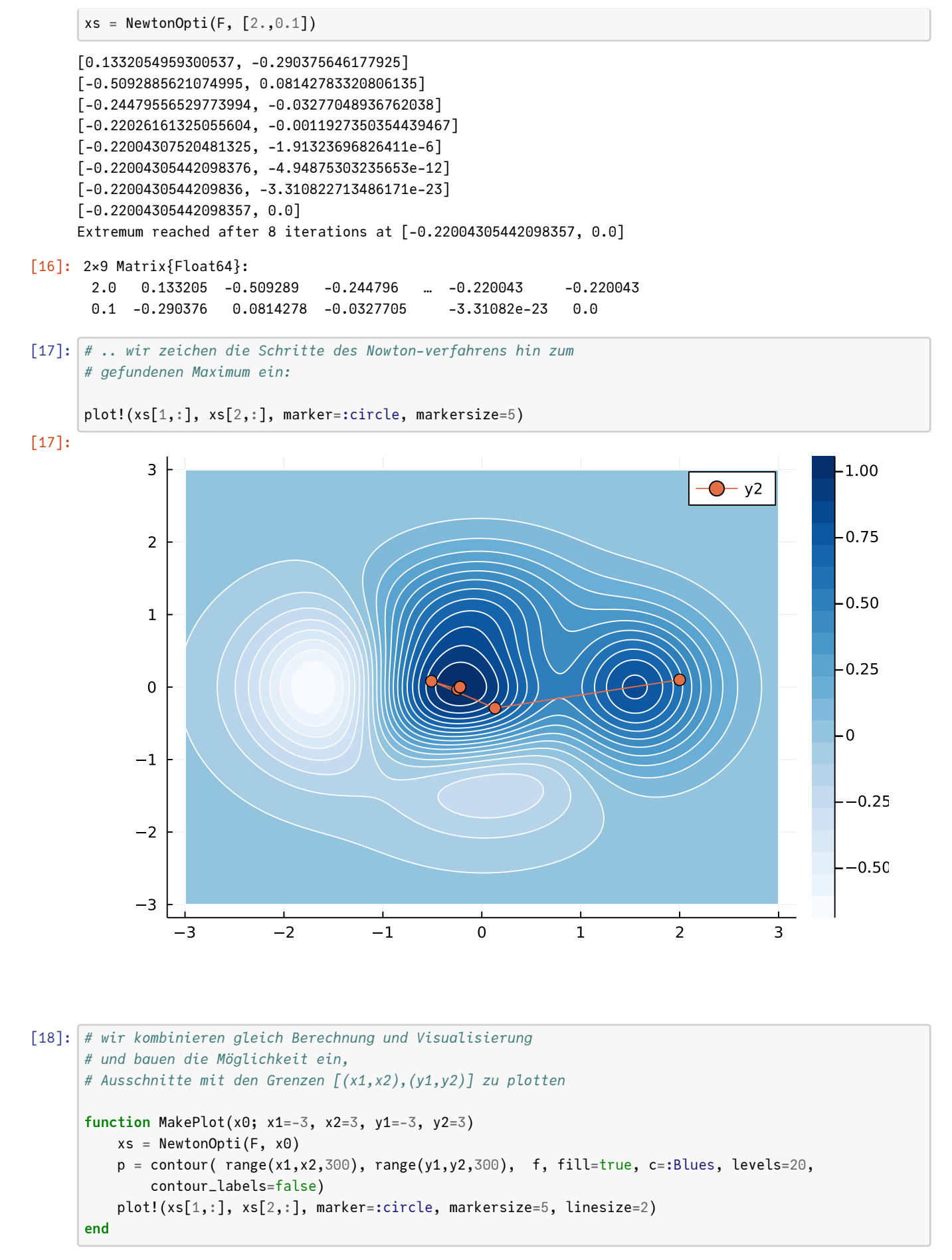

[18]: MakePlot (generic function with 1 method)

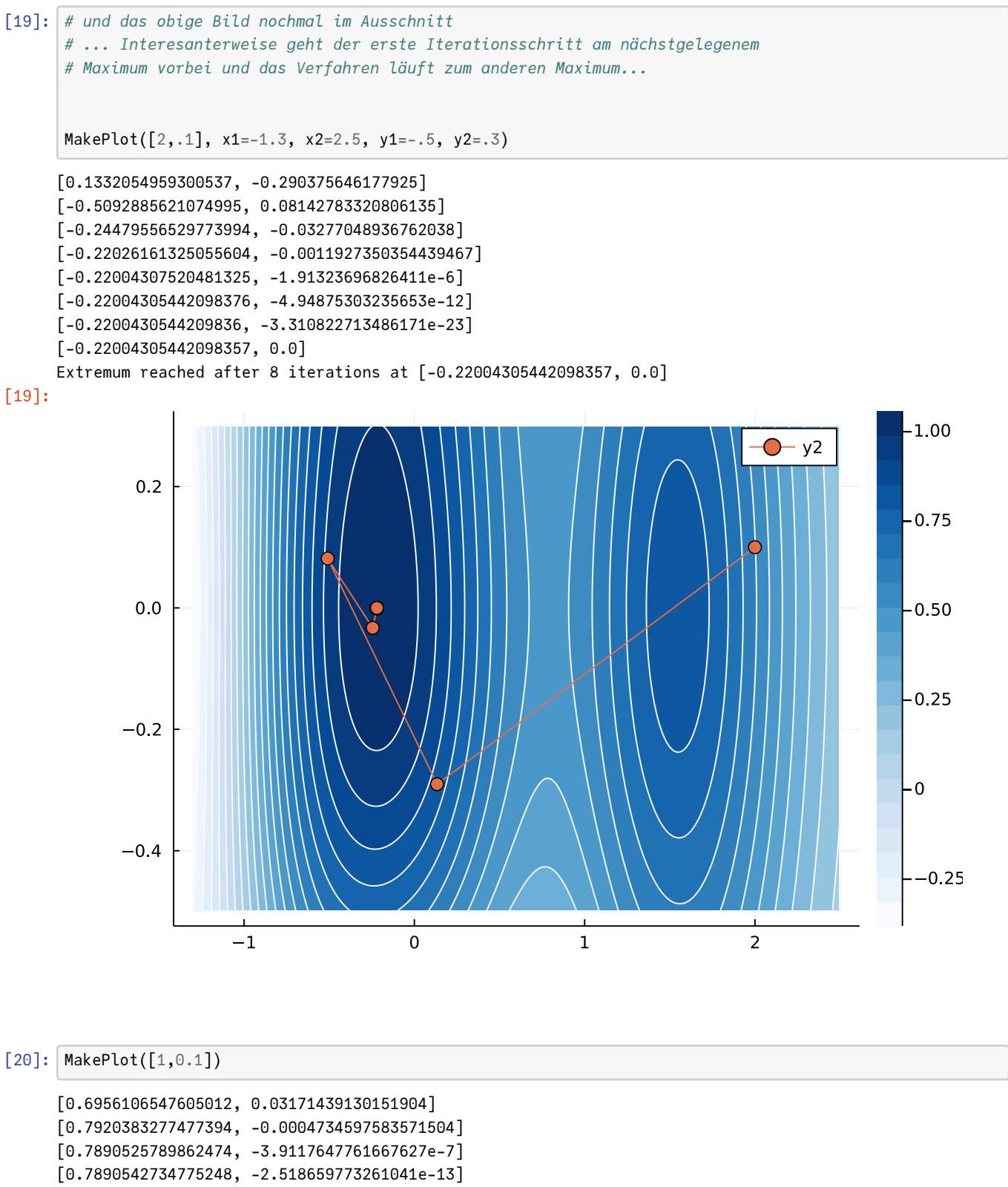

```
[0.7890542734780247, -1.044578056257455e-25]
```

```
[0.7890542734780247, 0.0]
```

```
Extremum reached after 6 iterations at [0.7890542734780247, 0.0]
```
[20]:

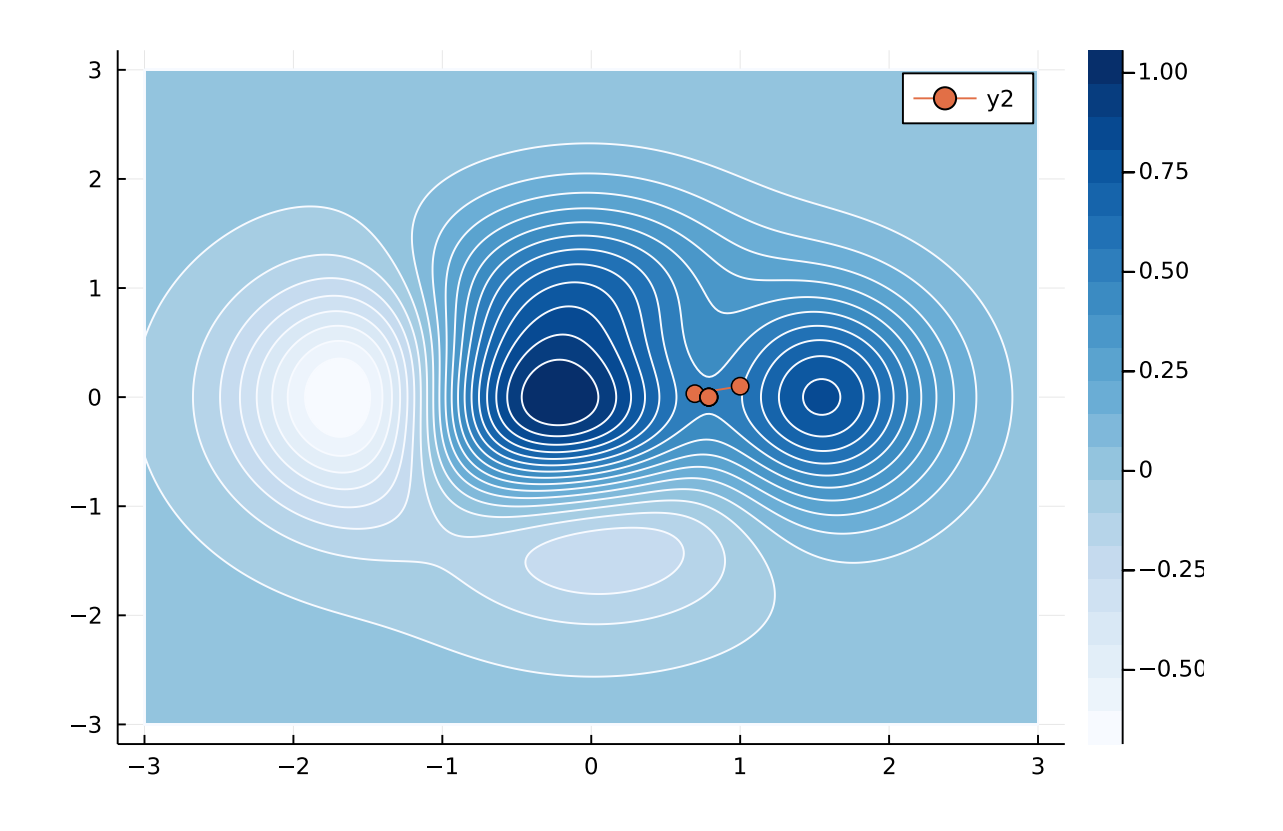

```
[21]: # ..und diesmal treffen wir den Saddelpunkt.
      # da verschwinden natürlich auch alle partiellen Ableitungen
      MakePlot([1,0.1], x1=0.5, x2=1.2, y1=-.2, y2=.2)
     [0.6956106547605012, 0.03171439130151904]
     [0.7920383277477394, -0.0004734597583571504][0.7890525789862474, -3.9117647761667627e-7][0.7890542734775248, -2.518659773261041e-13]
     [0.7890542734780247, -1.044578056257455e-25]
     [0.7890542734780247, 0.0]
     Extremum reached after 6 iterations at [0.7890542734780247, 0.0]
[21]:
```
9

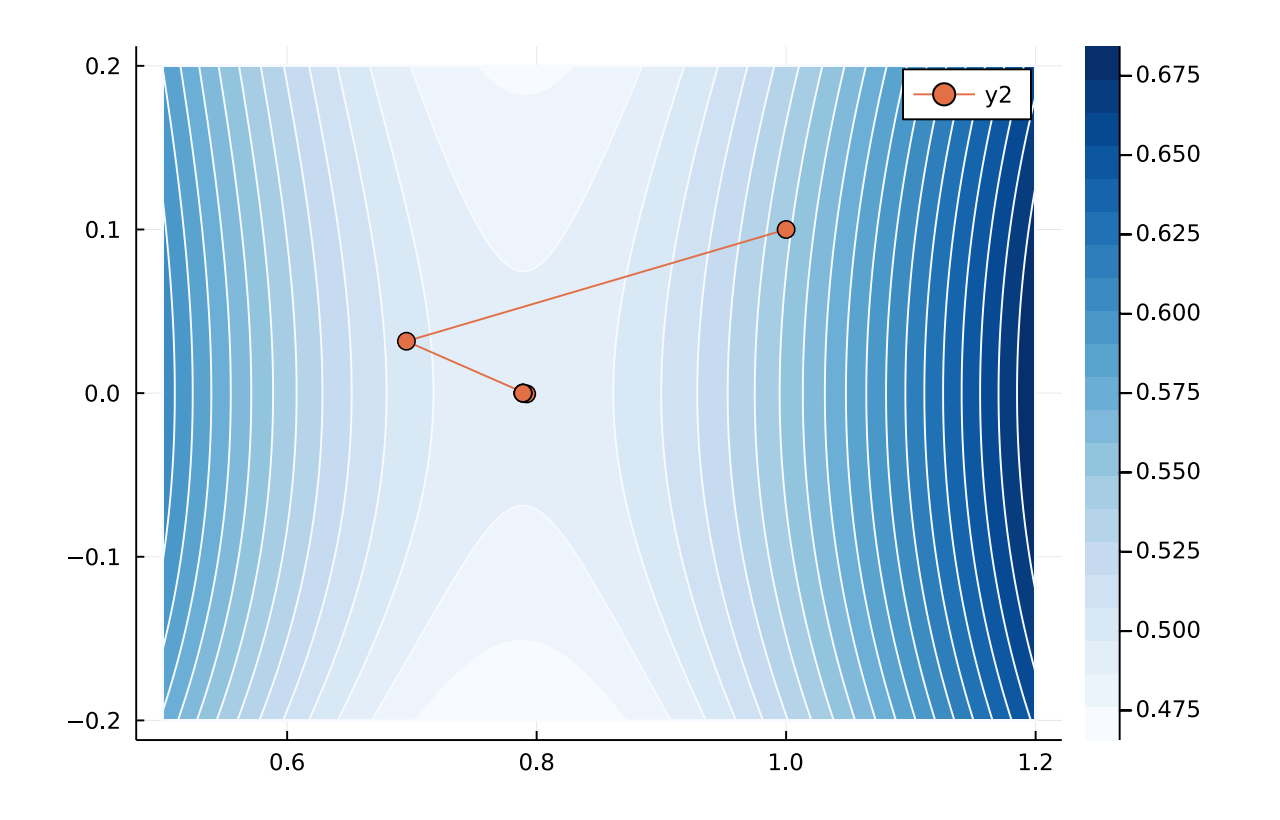

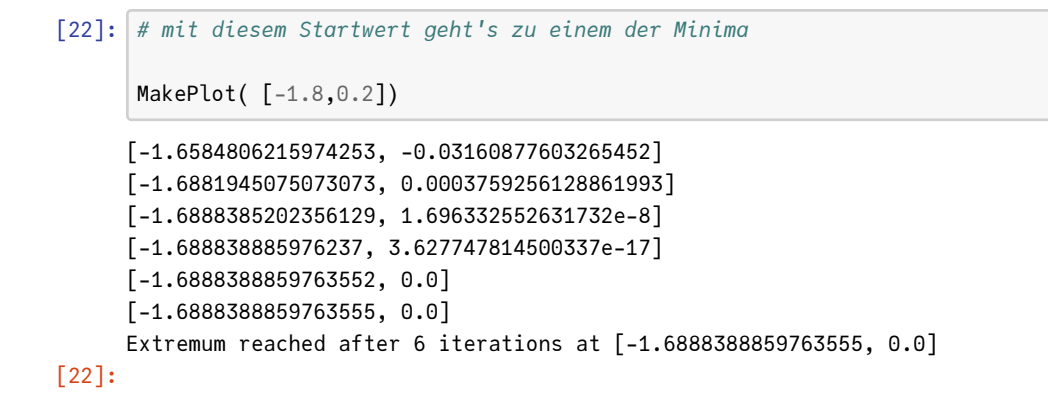

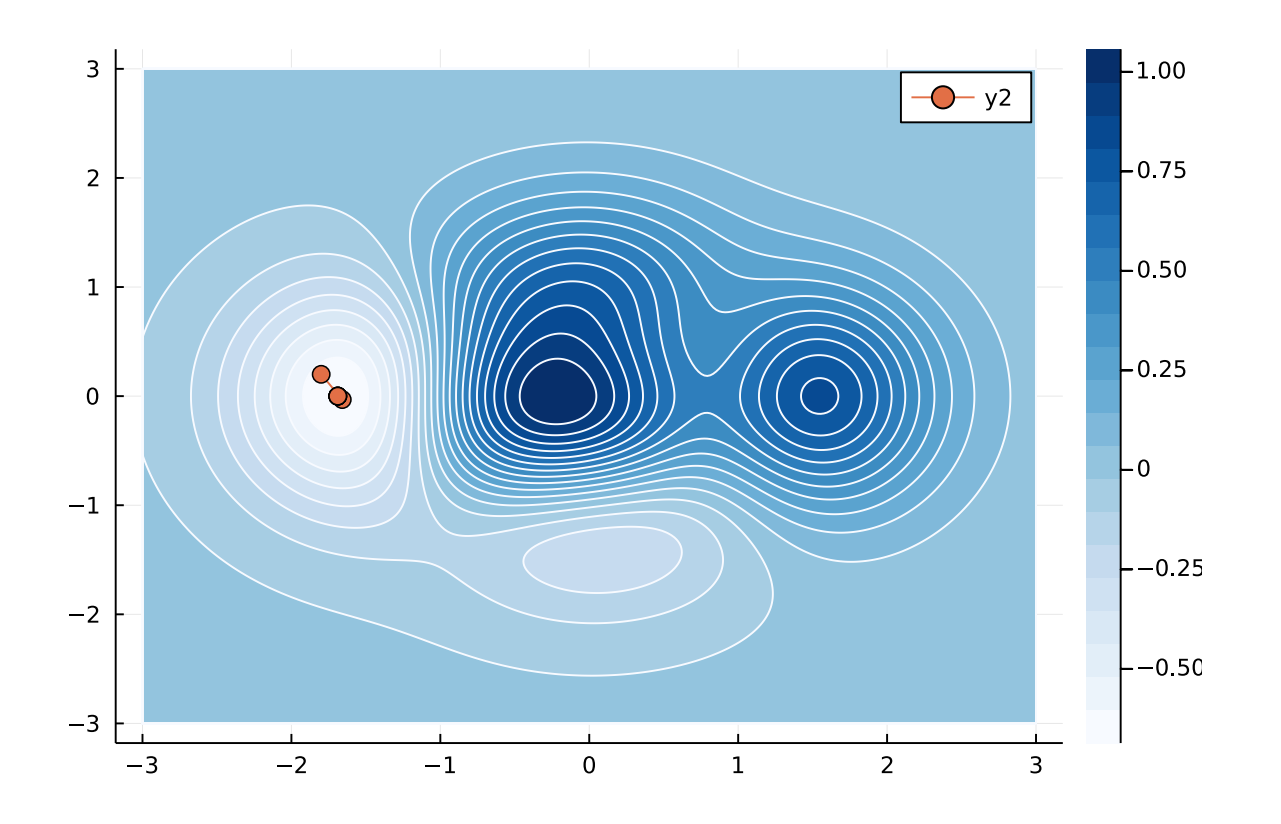

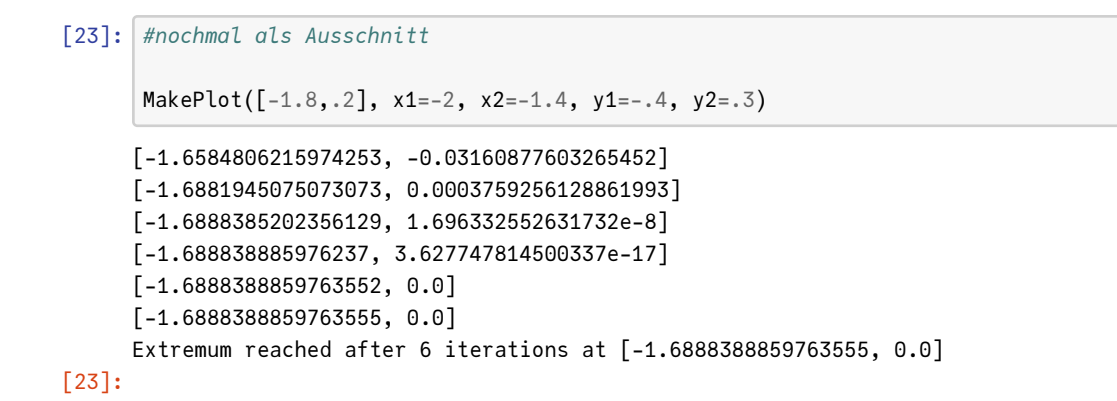

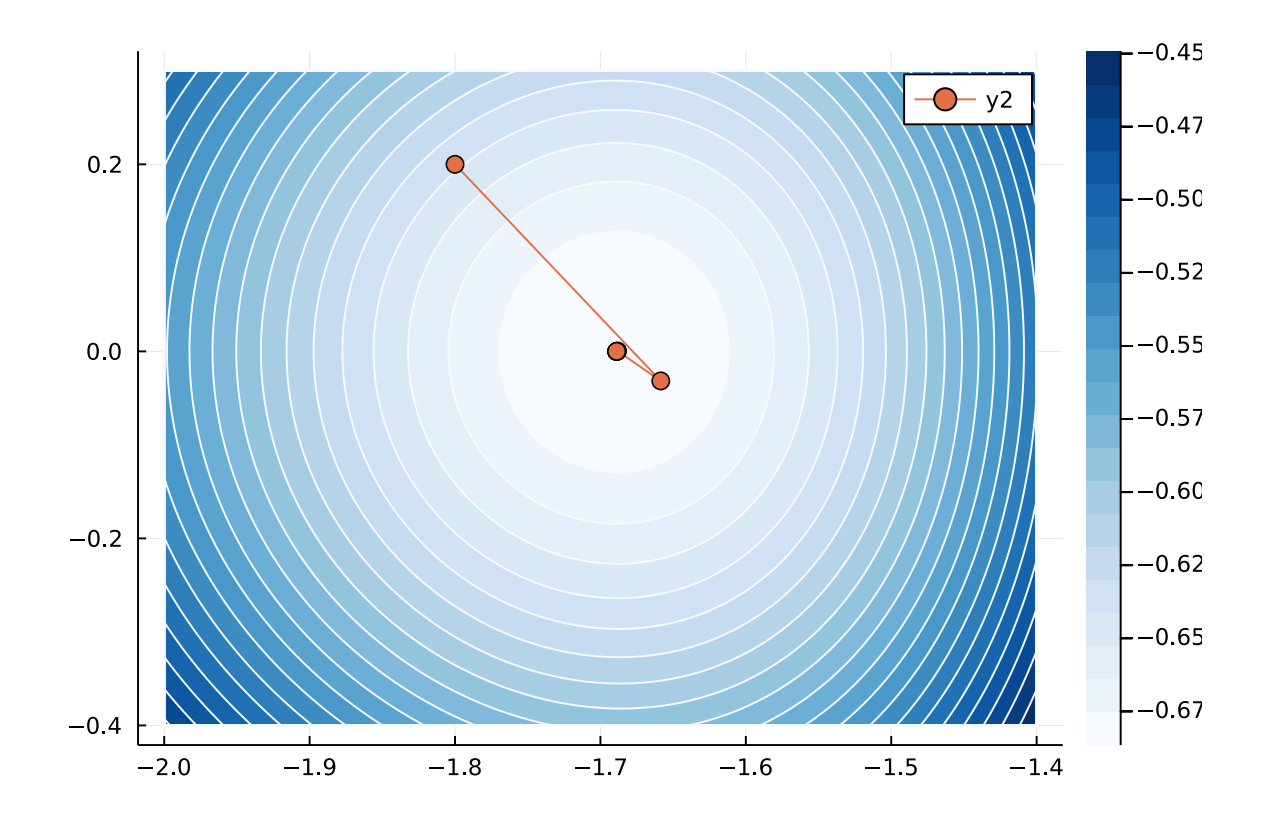

[24]: *# und mit diesem Startwert erreichen wir auch das rechte Maximum* MakePlot([1.3,0.2]) [1.7495598911691388, -0.1481347995568894] [1.4979885189593156, 0.03284641414014772] [1.5486102113661622, -0.0006009360354399529]  $[1.5477195717036256, -5.706673652540722e-8]$  $[1.5477195171353288, -5.36382925634516e-16]$ [1.5477195171353284, -9.860761315262648e-32] Extremum reached after 6 iterations at [1.5477195171353284, -9.860761315262648e-32]

[24]:

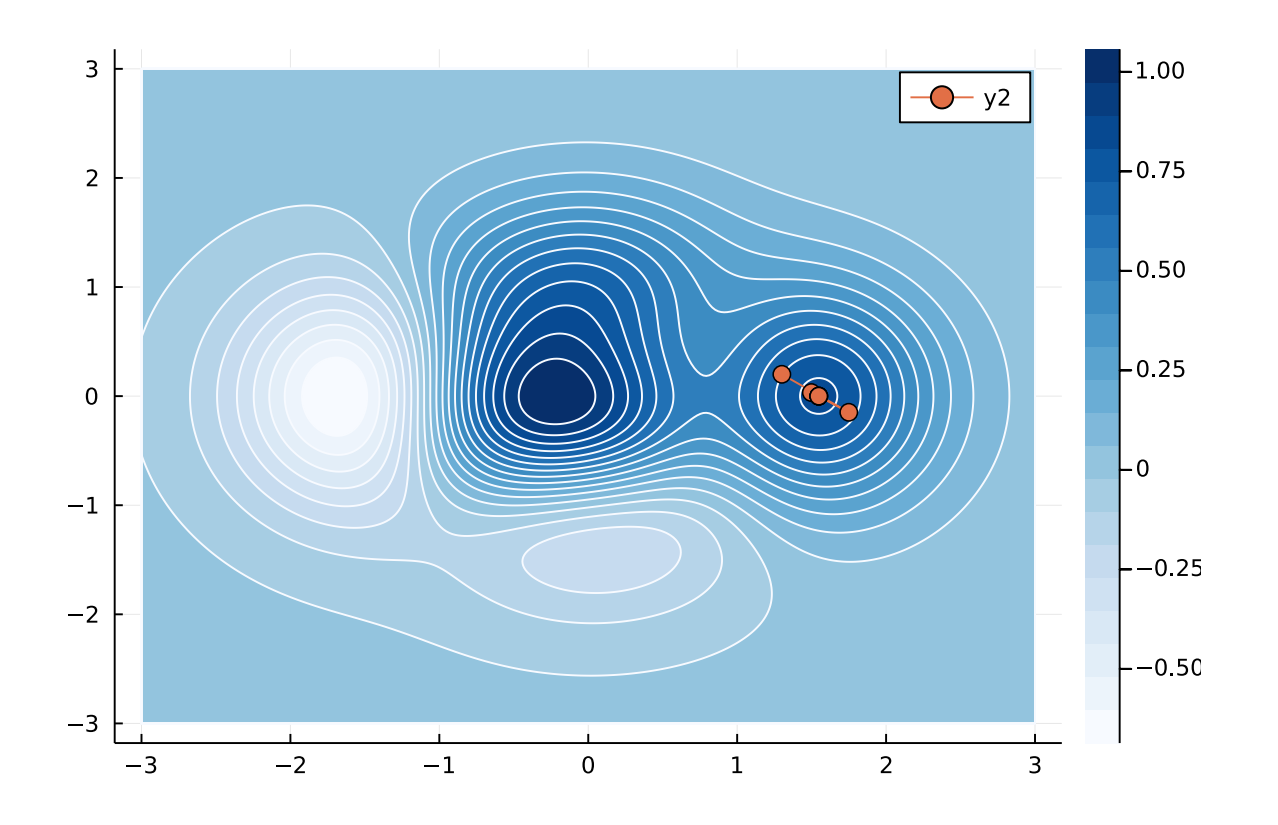

```
[25]: # nochmal als Ausschnitt
      MakePlot([1.3,.2], x1=1.1, x2=2, y1=-.2, y2=.3)
     [1.7495598911691388, -0.1481347995568894]
     [1.4979885189593156, 0.03284641414014772]
     [1.5486102113661622, -0.0006009360354399529]
     [1.5477195717036256, -5.706673652540722e-8][1.5477195171353288, -5.36382925634516e-16][1.5477195171353284, -9.860761315262648e-32]
     Extremum reached after 6 iterations at [1.5477195171353284,
     -9.860761315262648e-32]
```
[25]:

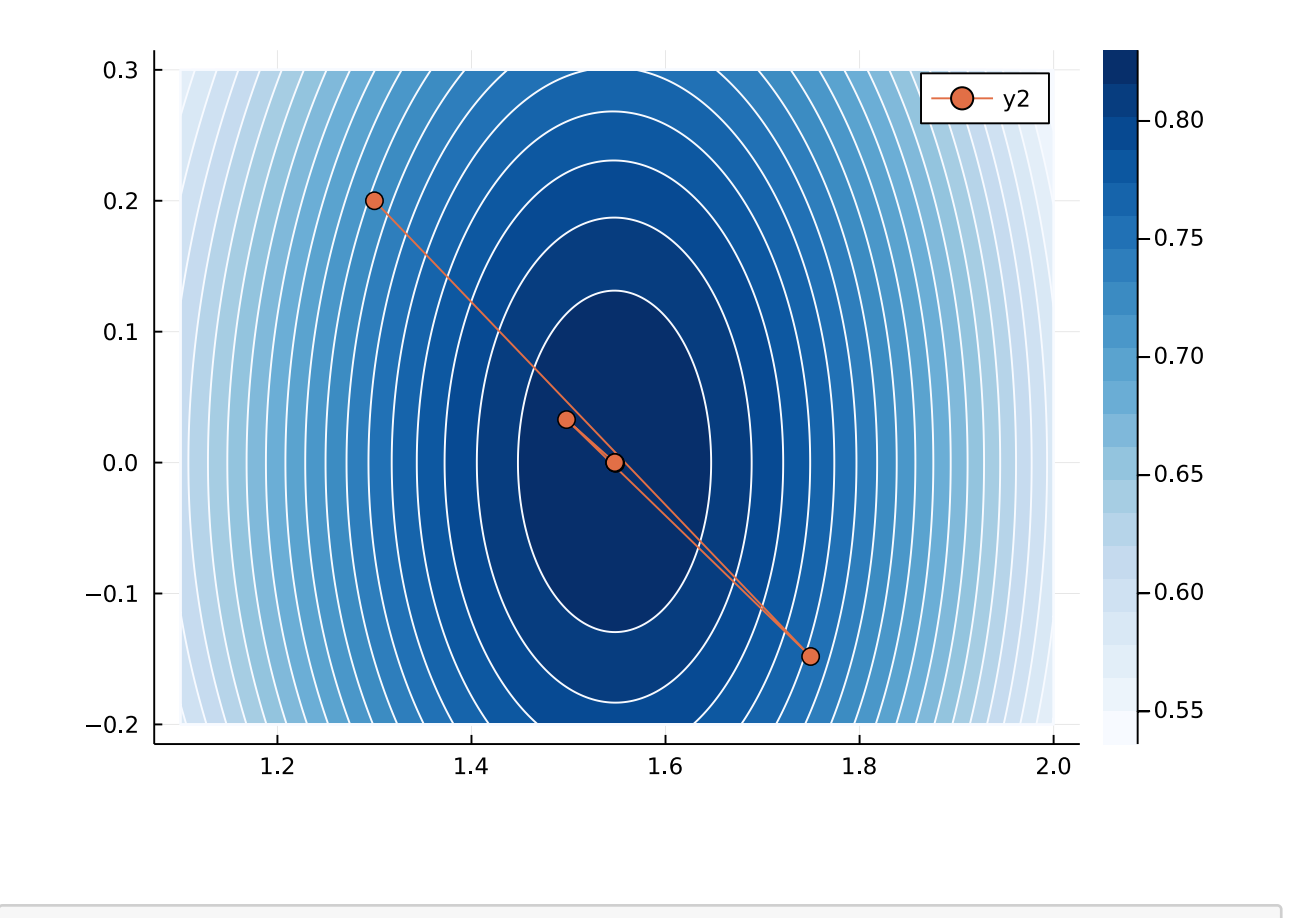

 $\bar{\Gamma}$  ]: